Solution of Simultaneous Equations Models by High Performance **Methods** 

#### **José Juan López Espín**

Universidad Miguel Hernández (Elche, Spain)

#### **Domingo Giménez Cánovas**

Universidad de Murcia (Murcia, Spain)

# **Contents**

- **Introduction**
- Simultaneous equations models
- When ILS and 2SLS?
- Methods and algorithms
	- $\Box$  OLS
	- $\Box$  ILS
	- □2SLS
- **Experimental results**
- Conclusions and future works

### Introduction

- The solution of a S.E.M. in high performance parallel systems is studied.
- The methods analyzed here are ILS and 2SLS.
- Parallel algorithms for distributed memory have been developed.
- $\blacksquare$  The methods have been analyzed in different parallel systems.

### Simultaneous Equations Models

The scheme of a system with M equations, M endogenous variables and k predetermined variables is (structural form)

$$
Y_{1t} = \beta_{12}Y_{2t} + \beta_{13}Y_{3t} + ... + \beta_{1M}Y_{Mt} + \gamma_{11}X_{1t} + ... + \gamma_{1k}X_{kt} + u_{1t}
$$
  
\n
$$
Y_{2t} = \beta_{21}Y_{1t} + \beta_{23}Y_{3t} + ... + \beta_{2M}Y_{Mt} + \gamma_{21}X_{1t} + ... + \gamma_{2k}X_{kt} + u_{2t}
$$
  
\n...

 $Y_{Mt} = \beta_{M1} Y_{1t} + \beta_{M2} Y_{2t} + \beta_{M3} Y_{3t} + ... + \beta_{MM-1} Y_{M-1t} + \gamma_{M1} X_{1t} + ... + \gamma_{Mk} X_{kt} + u_{Mt}$ 

These equations can be represented in matrix form

$$
BY_t + \mathbf{G}X_t + u_t = 0
$$

### Simultaneous Equations Models

The structural form can be expressed in reduced form

$$
Y_{t} = \mathbf{P} X_{t} + v_{t}
$$
  
with  $\mathbf{P} = -B^{-1} \mathbf{G}$  and  $v_{t} = -B^{-1} u_{t}$   

$$
Y_{1t} = \mathbf{p}_{11} X_{1t} + ... + \mathbf{p}_{1k} X_{kt} + v_{1t}
$$
  
...  

$$
Y_{Mt} = \mathbf{p}_{M1} X_{1t} + ... + \mathbf{p}_{Mk} X_{kt} + v_{Mt}
$$

### When ILS and 2SLS?

Three kind of equations:

- Underidentified >> not solve
- Overidentified >> 2SLS
- Just-identified >> ILS (also 2SLS)

# OLS (Ordinary Least Squares)

OLS can be used to solve a regression model

In matrix form 
$$
Y_t = a_1 X_{1t} + ... + a_n X_{nt} + u_t
$$

$$
Y = bX + u
$$

The expression of the estimator is

$$
\hat{\mathbf{b}} = (XX)^{-1}XY
$$

# ILS (Indirect Least Squares)

- **The technique ILS** needs the equation to be **exactly identified**
- Structural coefficients can be univocally obtained from the reduced form to solve an equation

$$
-B_i\Pi=\Gamma_i
$$

# 2SLS (Two Step Least Squares)

- OLS can not be used in structural form because random variable and endogenous variables are correlated
- **Endogenous variables** are replaced for approximations (proxys variables)
- $\blacksquare$  The proxy of Y is calculated using OLS with Y and the exogenous in the system.
- When the endogenous have been replaced, OLS is used again in the equation

# Parallel Algorithm for distributed memory

- $\blacksquare$  Try to parallelize at the uppest level
- ILS and 2SLS must share information.
- Each call to 2SLS must share more information to reduce the number of operations.
- **Perform the maximum number of operations** between all the processors at the beginning of the algorithm to be used for any processor in the other parts of the algorithm.
- ScaLAPACK and PBLAS libraries are used to make a portable program

# OLS<sub>p</sub> (Parallel OLS)

- 1: Compute  $X<sup>t</sup>X$  {Parallel Multiplications}
- 2: Compute  $X<sup>t</sup>Y$  {Parallel Multiplications}
- 3: Compute  $(X^t X)^{-1} (X^t Y)$  {Parallel Inverse}
- 4: if estimation=true then
- Compute  $X(X^tX)^{-1}(X^tY)$  {Parallel Multiplications} 5:

 $6:$  end if

In the experiments **pdgemm** has been used to perform the multiplications, and **pdgesv** to compute the inverse. The use of ScaLAPACK allows us to obtain a portable routine.

### ILS for a system (Parallel ILS)

- ILS in different equations can shared the Pi matrix
- $\blacksquare$  Pi is calculated at the beginning of the algorithm and is used for all the processors
- Each processor needs to access Pi, and the system's structure, but it does not need the sample data.
- 1:  $\Pi^t = OLS_p(Y, X, estimation = false)$
- 2: Distribute  $\Pi$  to all the processors
- 3: IN PARALLEL Each processor  $q$  DO

4: for 
$$
j=1...\frac{N}{n}
$$
 do

5: 
$$
i = q + (j - 1)p
$$

if equation  $i$  is exactly identified then 6:

Solve 
$$
-B_i \Pi = \Gamma_i
$$

- end if 8:
- $9:$  end for

7:

10: END PARALLEL

### 2SLS for a system (Parallel 2SLS)

- Three different versions of the 2SLS algorithm are presented.
- $\blacksquare$  The first is a basic algorithm which will be improved in the second and the third versions.
- In the first version, the structure of the parallel 2SLS algorithm is stated. In the others versions, the same structure is followed but matrix decompositions are used to obtain lower costs.

### The first version of 2SLS

- **All the proxys are** calculated at the beginning of the algorithm
- **All the proxys are** distributed in all the processors
- **Each processor** solves an equation using OLS sequentially
- 1:  $Y = OLS(Y, X, estimation = true)$
- 2: Distribute  $\hat{Y}$  to all the processors
- 3: IN PARALLEL Each processor  $q$  DO

4: for 
$$
j=1...\frac{N}{p}
$$
 do

5: 
$$
i = q + (j - 1)p
$$

- $OLS(y_i, X_e,$ estimation=false) 6:
- 7: end for
- 8: END PARALLEL

Solve an equation where the proxy variables have been substituted before (they are calculated at the beginning)

$$
y_j = a_0 + a_1 \hat{y}_{j_1} + ... + a_m \hat{y}_{j_m} + g_1 x_{j_1} + ... + g_k x_{j_k} + e_j
$$

The set of endogenous variables of the equation is  $\hat{Y}_1$  and  $X<sub>1</sub>$  is the set of predetermined, and then the variables of the equation are the matrix  $[\hat{Y}_1 \; X_1]$ And  $([Y_1 \ X_j]^\dagger [Y_1 \ X_j])$ <sup>-1</sup>[  $[\hat{Y_1} \ X_j]^\dagger$  y<sub>j</sub> must be solved

The inverse: 1 1  $V \hat{V} = \begin{bmatrix} \Lambda_1 & \Lambda_1 & \Lambda_1 & I_1 \end{bmatrix}$  $1 - 1$ 1  $I_1 \Lambda_1 I_1$  $\begin{array}{ccc} \n & X'X & X'\n\end{array}$  $\hat{Y}_{1} = \begin{bmatrix} X_{1} & X_{1} & X_{1} \end{bmatrix}$ ˆ  $\hat{Y}$   $\hat{Y}$   $\hat{Y}$   $\hat{Y}$   $\hat{Y}$  $X_1$ <sup>1</sup>  $X_2$   $X_3$ <sup>1</sup>  $X_4$ <sup>1</sup>  $X_1$ <sup>1</sup> $\hat{Y}_1$  $X_1Y$  $\hat{Y}_1$ <sup>*Y*</sup>  $\hat{Y}_1$ <sup>*Y*</sup>  $\hat{Y}_1$ <sup>*Y*</sup>  $\hat{Y}_1$ <sup>*Y*</sup>  $\hat{Y}_2$ -  $=$   $\frac{1}{2}$   $\frac{1}{2}$   $\frac{1}{2}$   $\frac{1}{2}$   $\frac{1}{2}$   $\frac{1}{2}$   $\frac{1}{2}$   $\frac{1}{2}$ 

 $1 \quad \Omega \qquad (V \, {}^{1}V \, {}^{1}$  $1 \Delta_1$ )  $0 \Delta_1 = (\Delta_1 \Delta_1) \Delta_1$   $1 \Delta_1$   $(\hat{V} \cup \hat{V} - \hat{V} \cup V \cup (V \cup V)^{-1}V \cup \hat{V})^{-1}$  (  $\hat{V} \cup V \cup (V \cup V)^{-1}$ 1 1 1 1 1 1 1 1 1 1 1 1  $(X_1'X_1)^{-1} = 0 + (X_1'X_1)^{-1}X_1'\hat{Y}_1 + (\hat{Y}_1'Y_1 - \hat{Y}_1'X_1(X_1'X_1)^{-1}X_1'\hat{Y}_1)^{-1}(-\hat{Y}_1'X_1(X_1'X_1)^{-1}, Id)$ 0 0  $(X_1 \, X_1)^{-1} = 0$   $-(X_1 \, X_1)^{-1} X_1 \, Y_1$  $\hat{Y}_1 \cdot \hat{Y}_1 - \hat{Y}_1 \cdot X_1 (X_1 \cdot X_1)^{-1} X_1 \cdot \hat{Y}_1)^{-1} (-\hat{Y}_1 \cdot X_1 (X_1 \cdot X_1)^{-1}, Id$ *Id*  $\begin{array}{ccc} -1 & 0 & \left( \nabla \cdot \nabla \cdot \nabla \right) \end{array}$  $-(X_1'X_1)^{-1}X_1'\hat{Y}_1$   $(\hat{\mathbf{v}})\hat{\mathbf{v}}$   $\hat{\mathbf{v}})\mathbf{v}$   $(\mathbf{v}+\mathbf{v})^{-1}\mathbf{v}+\hat{\mathbf{v}}-1$   $(\hat{\mathbf{v}})\mathbf{v}$   $(\mathbf{v}+\mathbf{v})^{-1}$ +  $(X_1, X_1)$   $X_1$   $Y_1$   $Y_1$   $(Y_1, Y_1)$   $Y_1, Y_1, Y_1, Y_1)$   $X_1, Y_1$   $Y_1$   $Y_1$   $Y_1$   $Y_1$   $Y_1$   $Y_1$   $Y_1$   $Y_1$   $Y_1$   $Y_1$   $Y_1$   $Y_1$   $Y_1$   $Y_1$   $Y_1$   $Y_1$   $Y_1$   $Y_1$   $Y_1$   $Y_1$   $Y_1$   $Y_1$   $Y_1$   $Y_1$   $Y_1$ 

Using  $A^{-1}$  0  $A^{-1}B$  (D  $P^{\dagger}A^{-1}P^{\dagger}A^{-1}$  $\begin{pmatrix} B & = & 1 & 0 \\ 0 & 0 & 0 \end{pmatrix} + \frac{1}{d} \begin{pmatrix} D - B'A^{-1}B \\ (D - B'A^{-1}B) \end{pmatrix} (-A^{-1}B, Id)$  $A$  *B*  $A^{-1}$  *A*  $0$  *A*  $A^{-1}B$ *<i>D* -  $B' A^{-1}B)^{-1}$  ( -  $A^{-1}B, Id$ *B D Id*  $\lambda^{-1}$   $\Lambda^{-1}$   $\Lambda^{-}$  $-A^{-1}B$  (D  $P(A^{-1}D)^{-1}(A^{-1}D)^{-1}$  $=$   $\begin{array}{ccc} A & O & A & D \\ 1 & 0 & + \end{array}$   $(D - B'A^{-1}B)^{-1}$  (

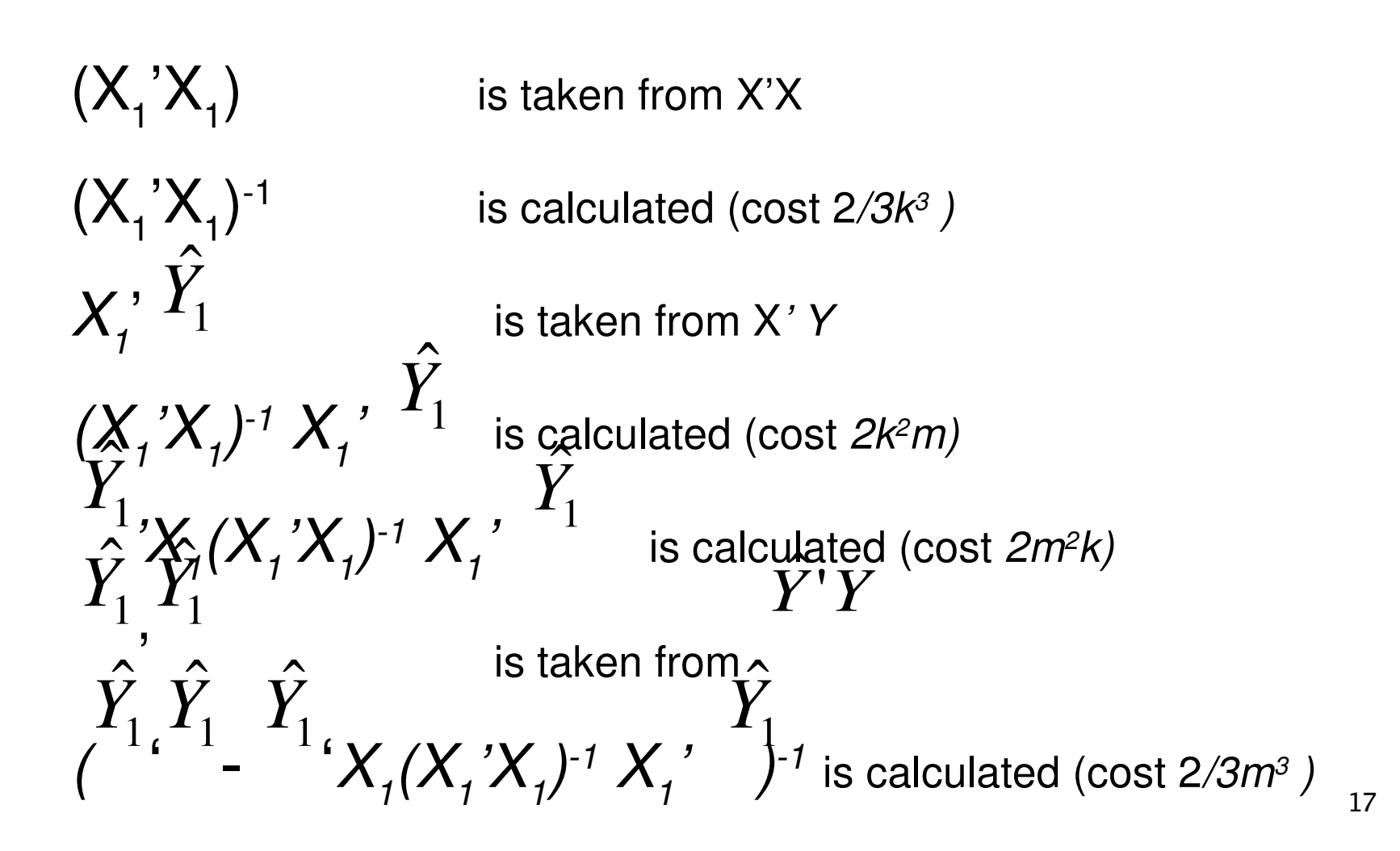

To calculate  $[X, \hat{Y_1}]'y_j$  $\hat{Z}$ 

 $\bullet$   $X'_{i}y_{j}$  can be taken from  $X_{t}Y$  which was calculated to obtain *Pi*  $\blacksquare$  (<sup> $I_1$ </sup> ' $Y_j$ ) can be taken from  $\hat{Y}$ ˆ *Y* ˆ '*Y*

Finally, the algorithm is

- 1:  $\hat{Y} = OLS_p(Y, X, estimation = true)$  {saving  $\Pi, X^t X$  and  $X^t Y$ }
- 2:  $\hat{Y}^t \hat{Y}$  {parallel multiplications}
- 3: Distribute  $\Pi, X^t X, X^t Y, \hat{Y}, \hat{Y} \hat{Y}$  to all the processors
- 4: IN PARALLEL Each processor  $q$  DO

5: for 
$$
j=1...\frac{N}{p}
$$
 do

6: 
$$
i = q + (j - 1)p
$$

- $OLS_{2ver}(y_i, \hat{Y}, X, X^t X, X^t Y, \hat{Y} \hat{Y})$ 7:
- 8: end for
- 9: END PARALLEL

#### The 3rd v. of 2SLS (QR decomposition)

X is decomposed as QR using Householder method, where Q is orthogonal and R upper triangular.

$$
X = QR = (Q_1|Q_2)\begin{pmatrix} R_1 \\ 0 \end{pmatrix} = Q_1R_1
$$

 $\Pi = (X^t X)^{-1} X^t Y = (R_1^t Q_1^t Q_1 R_1)^{-1} R_1^t Q_1^t Y = (R_1^t R_1)^{-1} R_1^t Q_1^t Y_1 = R_1^{-1} Q_1^t Y$ 

$$
\hat{Y} = X\Pi = QR R_1^{-1} Q_1^t Y = Q \begin{pmatrix} Id \\ 0 \end{pmatrix} Q_1^t Y = Q_1 Q_1^t Y
$$

### The 3rd v. of 2SLS (QR decomposition)

 $OLS_{3ver}(y_i, X_e,$ estimation=false)

1: Obtain 
$$
Q_1
$$
 and  $R_1$  {cost  $\rightarrow \frac{4}{3}K^2(3d - K)$ } \n2: Compute  $R_1^{-1}$  {cost  $\rightarrow \frac{1}{3}K^3$ } \n3:  $coef = R_1^{-1}Q_1^t y_i$  {cost  $\rightarrow 2K(K + d)$ }

#### The algorithm is

- 1: Obtain  $Q_1$  and  $R_1$  {QR decomposition of X in parallel}
- 2: Compute  $R_1^{-1}$  {parallel inverse}
- 3:  $\Pi^t = R_1^{-1} Q_1 Y$  {parallel multiplications}
- 4:  $\hat{Y} = Q_1 Q_1^t Y$  {parallel multiplications}
- 5: Distribute  $\hat{Y}$  to all the processors
- 6: IN PARALLEL Each processor  $q$  DO
- 7: for  $j=1...\frac{N}{n}$  do

8: 
$$
i = q + (j - 1)p
$$

- $OLS_{3ver}(y_i, X_e,$ estimation=false) 9:
- $10:$  end for
- 11: END PARALLEL

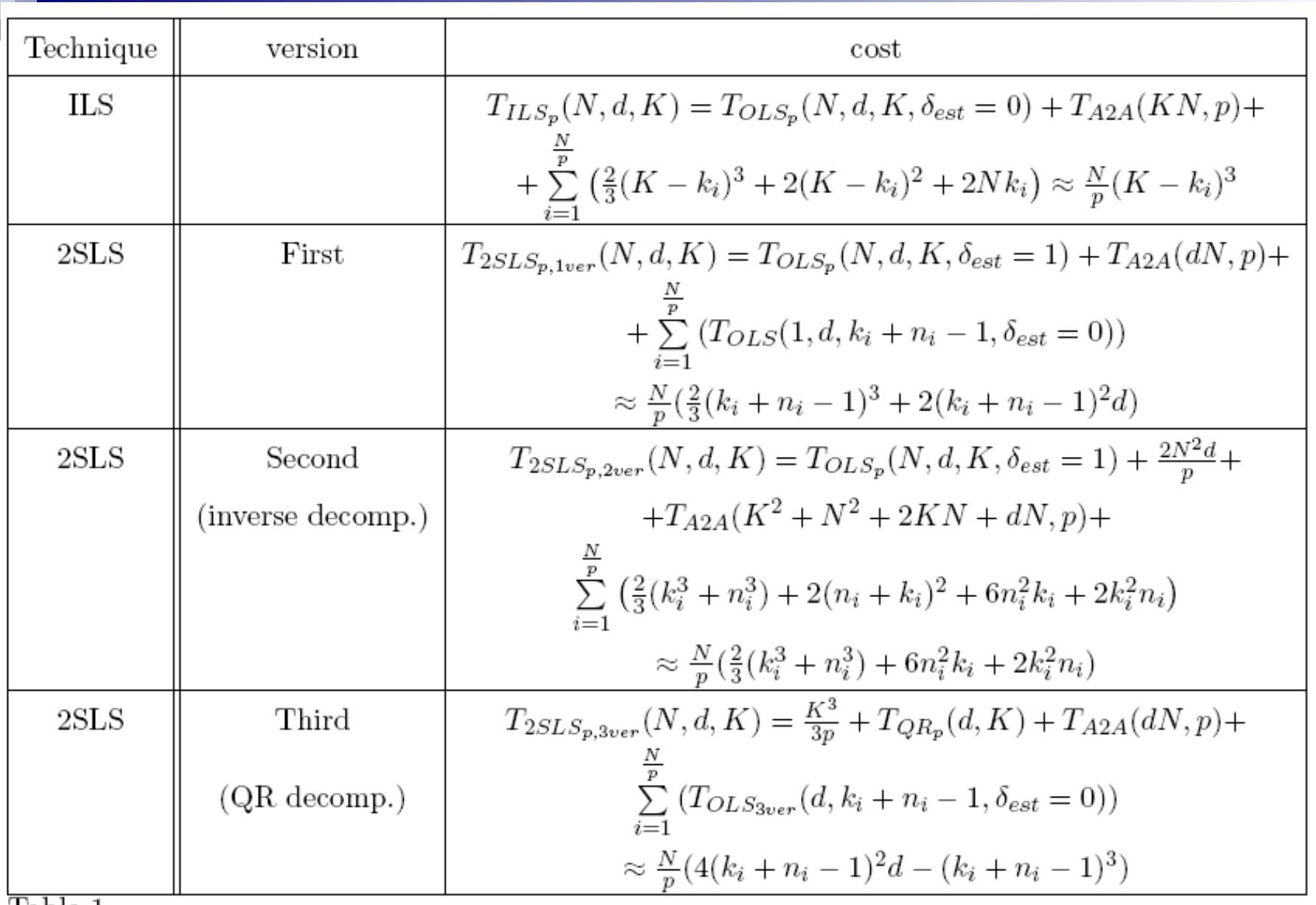

Table 1

Summary of theoretical costs of algorithms  $\operatorname{ILS}$  and different versions of  $2{\rm SLS}$ 

## Computer System

- Kefren: A cluster of 20 biprocessors Pentium Xeon 2 Ghz interconnected by a SCI net with a Bull 2D topology in a mesh of 4 *£* 5. Each node has 1 Gigabyte RAM.
- Marenostrum: A supercomputer based on PowerPC processors, BladeCenter architecture, a Linux system and a Myrinet interconnection. The main characteristics are: 10240 IBM Power PC 970MP processors at 2.3 GHz (2560 JS21 blades), 20 TB of main memory, 280 + 90 TB of disk storage and a peak Performance of 94,21 Teraflops. Marenostrum is the most powerful supercomputer in Europe and the fifth in the world, according to the last TOP500 list.

# ILS

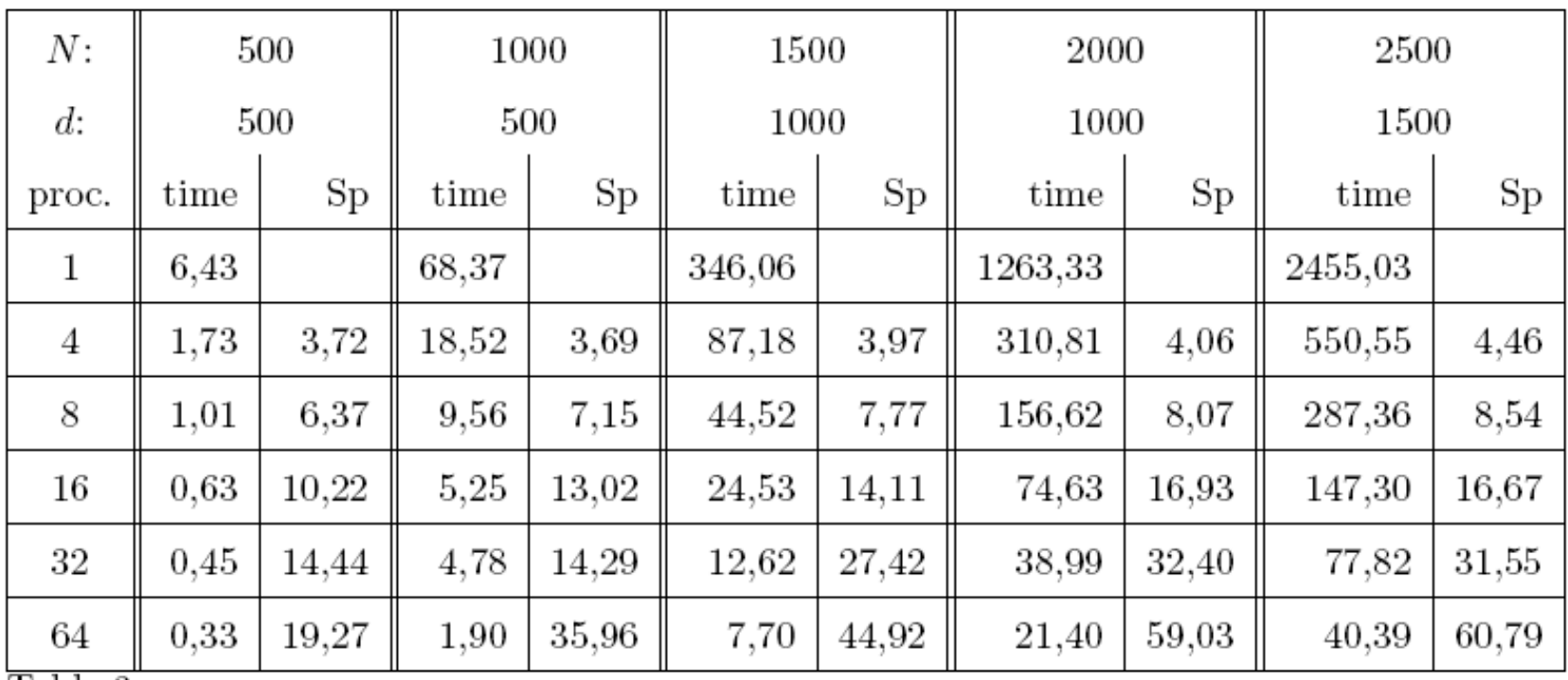

Table 3

Execution time (in seconds) and speed-up of ILS algorithm in Marenostrum, when varying the number of endogenous variables  $(N)$ , the sample size  $(d)$  and the number of  $\operatorname*{processors}% \left( X\right) \subset\left( X\right) \subset\left$ 

# ILS

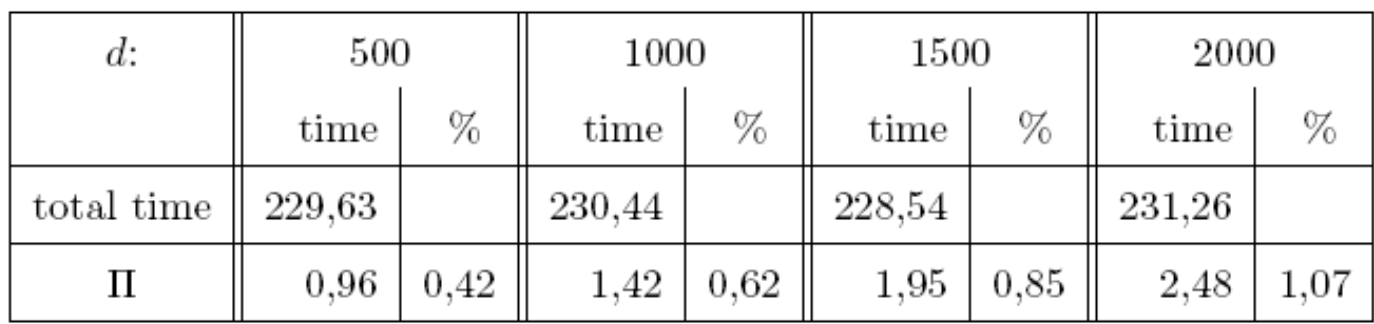

Table 4

Execution time (in seconds) of ILS algorithm in Kefren, with  $N=1000, K=400$ , and varying the sample size  $(d)$ , in one processor

### The first version of 2SLS

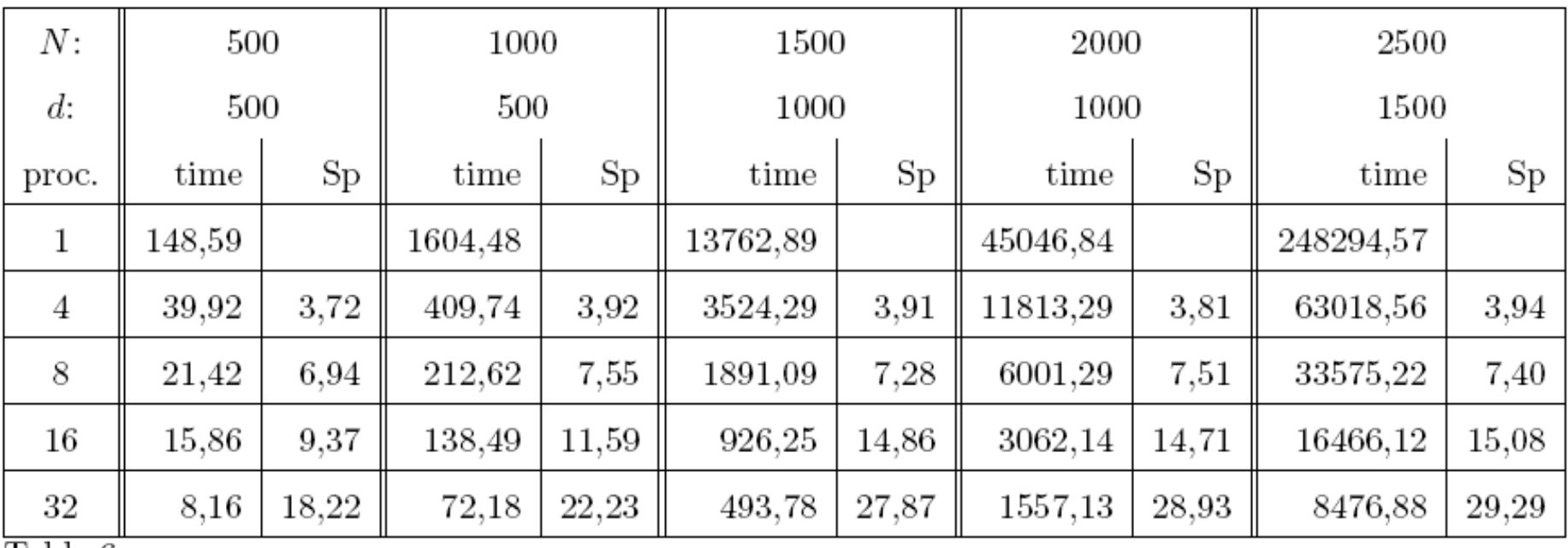

Table 6

Execution time (in seconds) and speed-up of the first version of the 2SLS algorithm in Marenostrum, when varying the number of endogenous variables  $(N)$ , the sample size  $(d)$  and the number of processors

## The first version of 2SLS

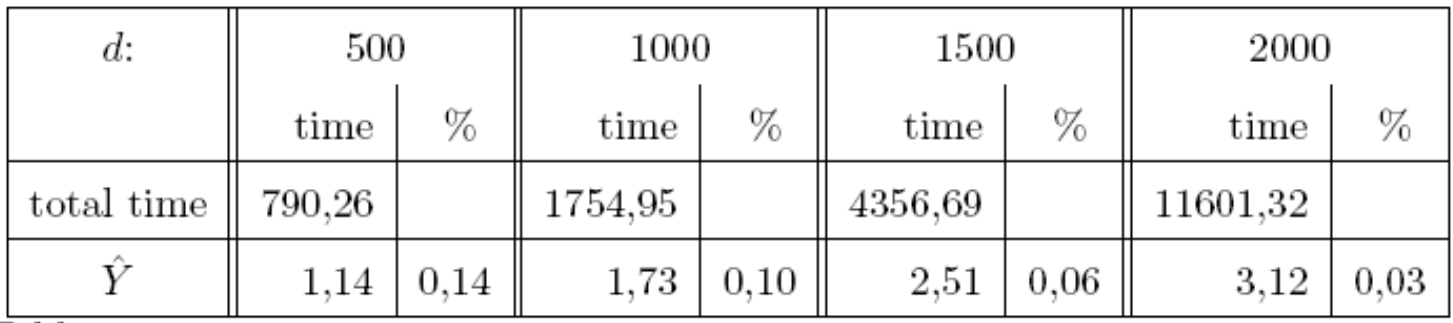

Table 7

Execution time (in seconds) of the first version of the 2SLS algorithm in Kefren, with  $N=1000$ ,  $K=400$  and varying the sample size (d), in one processor

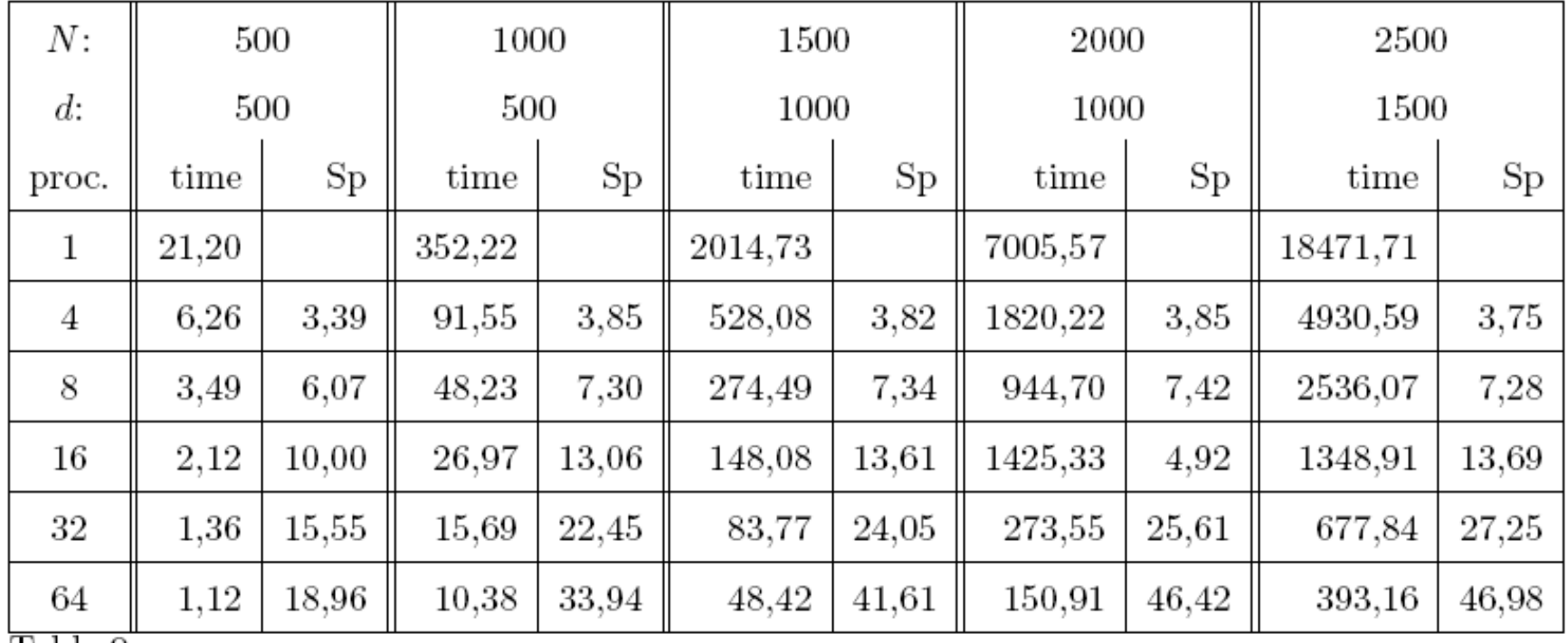

Table 9

Execution time (in seconds) and speed-up of the second version of the 2SLS algorithm in Marenostrum, when varying the number of endogenous variables  $(N)$ , the sample size  $(d)$  and the number of processors

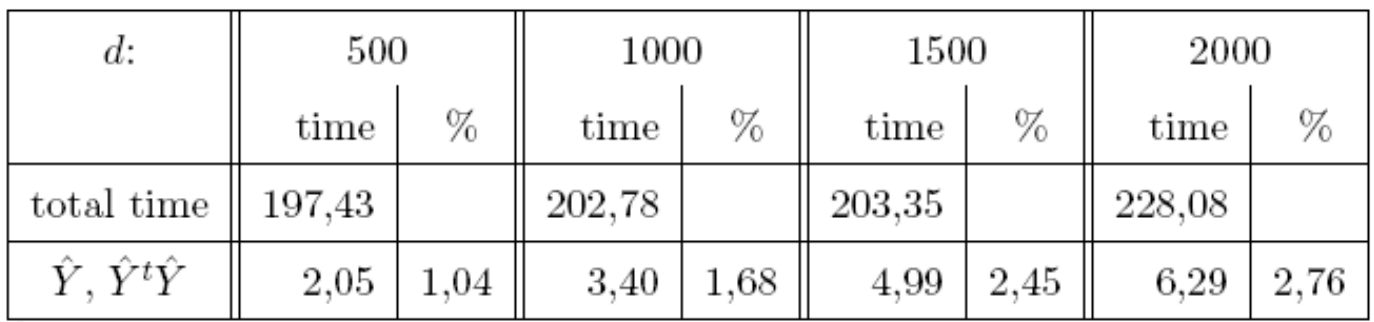

 $Table 10$ 

Execution time (in seconds) of the second version of the 2SLS algorithm in Kefren, with  $N=1000$ ,  $K=400$  and varying the sample size (d) in one processor

### The 3rd v. of 2SLS (QR decomposition)

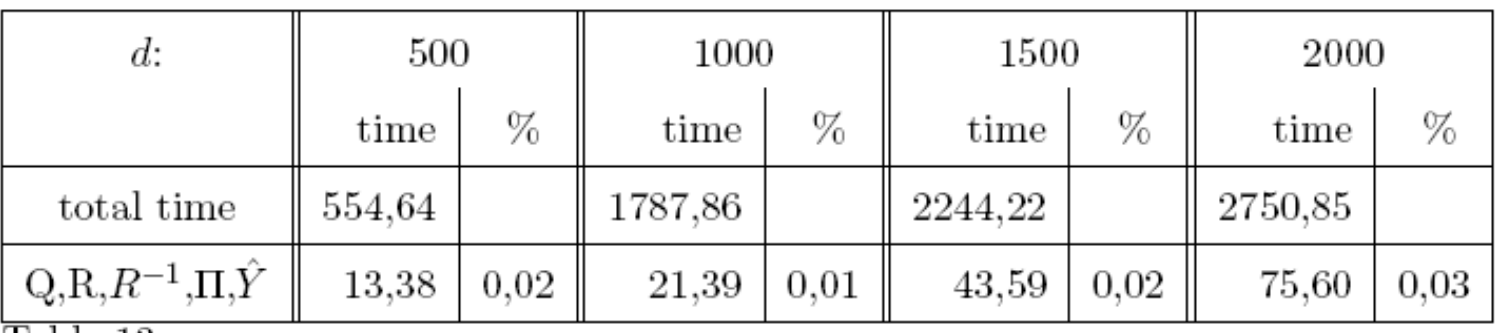

Table 13

Execution time (in seconds) of the third version of the 2SLS algorithm in Kefren, with  $N=1000$ ,  $K=400$ , and varying the sample size (d), in one processor

#### Comparison between the three techniques

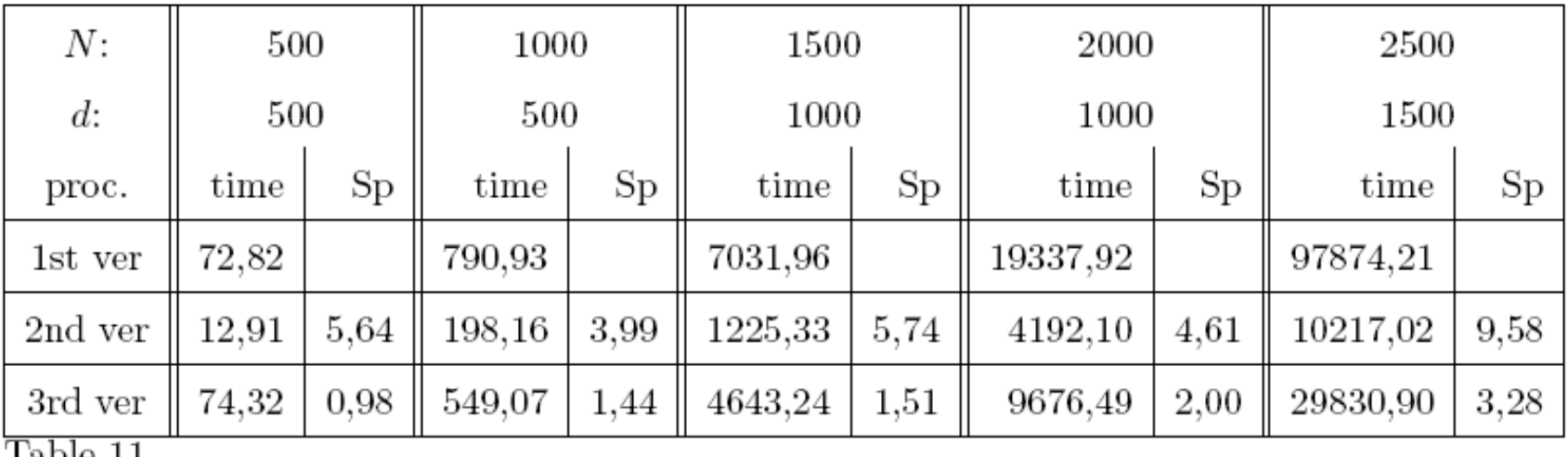

Taple 11

Execution time (in seconds) and speed-up of the second and third versions of the 2SLS algorithm with respect to the first version, with one processor in Kefren, when varying the number of endogenous variables  $(N)$ , the sample size  $(d)$ , and the number of processors

## Conclusions and Future works

- Sometimes a **Simultaneous** Equations Model needs special software and be solved in High Performance Systems
- **Tools will be made** freely available to the scientific community
- Application to real problems
- Develop an algorithm to find the best model